# Katonah-Lewisboro Union Free School District Calendar Introduction & Instructions

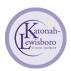

Our district is using "Tandem" to manage all school calendars and events. It will be the place for you to find school event information.

| 67                                                 | Today <                                                                                                   | June 2020                                                                                                    | > Monti                                                                                                    | <u>n</u> Week Day List        | Q Search | $\overline{\mathbf{Y}}$                                                     | Get Updates                                                                     |
|----------------------------------------------------|----------------------------------------------------------------------------------------------------|----------------------------------------------------------------------------------------------------|----------------------------------------------------------------------------------------------------|-------------------------------|----------|-----------------------------------------------------------------------------|---------------------------------------------------------------------------------|
| atonah-                                            | SUN                                                                                                    | MON                                                                                                    | TUE                                                                                                    | WED                           | THU      | FRI                                                                         | SAT                                                                             |
| ewisboro                                           | 31                                                                                                    | 1                                                                                                    | 2                                                                                                    | 3                             | 4        | 5                                                                           | 6                                                                               |
| SCHOOL DISTRICT                                    | JH/HS Periods<br>2,4,6                                                                                    | JH/HS Periods<br>1,3,5,7                                                                                                    | JH/HS Periods<br>2,4,6                                                                                                    | JH Drama<br>Production Week   |          | JH/HS Periods 1-7                                                           | JH/HS Periods<br>2,4,6                                                          |
| Katonah-Lewisboro<br>Union Free School<br>District | JH Drama<br>Production Week<br>RWishart 6:00a<br>Gym Use                                                  | JH Drama<br>Production Week<br>MACK PTF E- 8:30a<br>Board meeting,<br>8:30 - 10:00 a.m.,                                                                    | JH Drama<br>Production Week<br>RWishart 7:00a<br>Gym Use                                                                                                    | JH Drama 3:00p<br>Performance |          | 3PTS PTF 8:30a<br>Meeting<br>Recurring 10:54a<br>Practice<br>MACK PTF 3:00p | Senior & 8:00a<br>Studio Art Show<br>MACK 8:30a<br>Preschool Last Day<br>- Mrs. |
| Last updated:<br>12/4/2019 11:49 am                | test event 12:00p<br>District 1:30p                                                                       | conference room<br>3PTS Chapel 8:45a                                                                                                    | MACK 4th - 8:30a<br>6th Grade Track<br>Meet, Woolsey                                                                                                    |                               |          | New family ice<br>cream social, 3:00 -<br>4:00 p.m., MPR                    | Howland/Mrs.<br>Schroeder                                                       |
| 📑 Calendar                                         | Calendar Celebration<br>Day/Retirement<br>Reception                                                       | MACK 4th 2:00p<br>Gr. Marketplace,<br>MPR, 2-2:30 p.m.                                                                                                    | Stadium at King's<br>School, 8:30 - 2:30<br>p.m.                                                                                                    |                               |          | BCS 6:30p<br>Booster's Meeting                                              | MACK: 8:35a<br>Chapel, 8:35-9:15,<br>MPR                                        |
| 🐏 Sign In                                          |                                                                                                    | JH Drama 7:30p                                                                                                    | JH Drama 7:30p<br>Performance                                                                                                    |                               |          | JH Choir/JH 7:30p<br>Band Concert                                           | VPG Meeting 1:00p                                                               |
| Signa                                              |                                                                                                    | Performance                                                                                                    | Performance                                                                                                    |                               |          |                                                                             | Bellevue 6:30p<br>Community Band                                                |
|                                                    |                                                                                                    |                                                                                                    |                                                                                                    |                               |          |                                                                             | HS 7:30p<br>Instrumental<br>Concert                                             |
|                                                    | 7                                                                                                    | 8                                                                                                    | 9                                                                                                    | 10                            | 11       | 12                                                                          | 13                                                                              |
|                                                    | JH/HS Periods<br>1,3,5,7<br>RWishart 6:00a<br>Gym Use<br>HS Teams 12:50p<br>Mission Experience<br>Meeting | JH/HS Periods<br>2,4,6<br>PRESCHOOL 8:30a<br>Last Day - Mrs.<br>Kaskes, Mrs.<br>Holmgren, Mrs.<br>Ribera<br>3PTS Chapel 8:45a<br>HS Choral 7:30p<br>Concert | JH/HS Periods<br>1,3,5,7<br>MACK Preschool<br>Last Day - Mrs.<br>Kelly/Mrs. Wasson<br>RWishart 7:00a<br>Gym Use<br>MACK PTF 8:30a<br>Meeting, 8:30 -<br>10:00 a.m., Library |                               |          |                                                                             | JH/HS Exam<br>Schedule /HS                                                      |
|                                                    |                                                                                                    |                                                                                                    |                                                                                                    |                               |          | 8th Grade 9:00a<br>Graduation<br>Rehearsal                                  | Finals1,4,5/JH 1-7<br>MACK: 8:35a                                               |
|                                                    |                                                                                                    |                                                                                                    |                                                                                                    |                               |          | 3PTS 9:30a<br>Kindergarten Field                                            | Chapel, 8:35-9:15,<br>MPR                                                       |
|                                                    |                                                                                                    |                                                                                                    |                                                                                                    |                               |          | Trip<br>Recurring 10:54a                                                    | Bellevue 6:30p<br>Community Band                                                |
|                                                    |                                                                                                    |                                                                                                    |                                                                                                    |                               |          | Practice<br>8th Grade 7:00p<br>Graduation<br>Ceremony                       | Elementary 7:00p<br>BAND Concert                                                |
|                                                    | 14                                                                                                    | 15                                                                                                    | 12                                                                                                    | 17                            | 10       | 10                                                                          |                                                                                 |

#### Sign up for a free account to get these great benefits:

- \* Filter the calendar to only show the events that are important to you
- \* Import events into your personal calendar like Outlook, Google, Apple, Yahoo and more
- \* Receive email & text message notifications when events change
- \* Get directions and a map to event locations

The **Katonah-Lewisboro Union Free School District** calendar can be found at <u>http://app.tandem.co/US/NY/Katonah-Lewisboro-Union-Free-School-District/?</u>

#### Set up a User Account:

- 1. Click Sign In (located on the left side of the Tandem calendar)
- 2. Click Sign Up
- 3. Enter your email address, first and last name.

4. You will receive an email with a link to activate your account. (Don't forget to check your junkmail folder if you can't find it)

5. Click on the "Activate Account" link provided in the email.

6. When the Account Activation screen opens, you are only required to complete the fields that are in **Bold** text. All other fields are optional.

- 7. Enter a **password** (there are no restrictions)
- 8. Click the "Activate" button at the bottom of the page
- 9. Sign into the calendar with your email address and password

#### My Schedule - Your personal headquarters for the Tandem calendar:

| Katonah-<br>ewisboro<br>remon histrict             | L My Schedule                     |                  |            |                              |  |  |  |  |
|----------------------------------------------------|-----------------------------------|------------------|------------|------------------------------|--|--|--|--|
|                                                    | Member Events<br>[No Events]      |                  |            |                              |  |  |  |  |
| Katonah-Lewisboro<br>Union Free School<br>District | Followed Events 🏶                 |                  |            | subscribe                    |  |  |  |  |
| Last updated:<br>12/4/2019 11:49 am                | Name                              | Date Start       | Time Start | Location                     |  |  |  |  |
|                                                    | HS Girls BB Practice              | 12/19/2019 (Thu) | 12:30 pm   | Clyde Hill Edwards Gymnasium |  |  |  |  |
| 📑 Calendar                                         | HS Girls Basketball JV vs BHS     | 12/20/2019 (Fri) | 5:00 pm    | Clyde Hill Edwards Gymnasium |  |  |  |  |
|                                                    | HS Girls BB Practice              | 12/26/2019 (Thu) | 2:00 pm    | Clyde Hill Edwards Gymnasium |  |  |  |  |
| Reports                                            | HS Girls BB Practice              | 01/03/2020 (Fri) | 3:15 pm    | Clyde Hill Edwards Gymnasium |  |  |  |  |
|                                                    | HS Girls Basketball JV @ Meridian | 01/03/2020 (Fri) | 4:00 pm    | Meridian High School         |  |  |  |  |
| +€ Cian In                                         |                                   |                  |            |                              |  |  |  |  |

After signing in to the Tandem calendar, check out the "My Schedule" tab.

The **Member Events** area will populate with upcoming events for any group that the district staff has assigned you as being a member.

The Followed Events area will populate with upcoming events for any Groups or Facilities you are following.

Use the **Subscribe** button to set up a sync of these events into your personal calendar.

Note: Click the Gear icon to add or remove Groups and Facilities from your followed list.

## Following Groups & Facilities:

You can manage the Groups & Facilities that you are Following by clicking on Your Name, then My Profile:

| Katonah-                               | L My Profile                                                                                    |  |  |  |  |  |
|----------------------------------------|-------------------------------------------------------------------------------------------------|--|--|--|--|--|
|                                        | My Associations                                                                                 |  |  |  |  |  |
|                                        | Group Follower edit                                                                             |  |  |  |  |  |
| Katonah-Lewisboro<br>Union Free School | HS Boys Baseball Varsity<br>HS Girls Basketball JV                                              |  |  |  |  |  |
| District                               |                                                                                                 |  |  |  |  |  |
| Last updated:<br>12/4/2019 11:49 am    | My Event Requests<br>A list all my requested events and changes.                                |  |  |  |  |  |
| 🚍 Calendar                             | My Facility Rentals A list all my facility rental requests and changes.                         |  |  |  |  |  |
| ← Collapse                             | Event Templates<br>Create and manage your event templates for faster event creation.            |  |  |  |  |  |
| 👤 My Profile                           | Event Reminders                                                                                 |  |  |  |  |  |
| (\$) Upgrade                           | Manage your event reminders.                                                                    |  |  |  |  |  |
| Help                                   | Followed Events<br>A list of your followed events on the calendar.                              |  |  |  |  |  |
| () Sign Out                            |                                                                                                 |  |  |  |  |  |
| 👤 Demo User 🛛 🗸                        | Profile     Change your address, name, phone, and other details about yourself.     Deeferences |  |  |  |  |  |

### Manage your Email and Text Message Preferences:

- 1. Click on My Profile > Preferences
- 2. Check the boxes if you would like to receive Email Updates and/or Reminders.
- 3. Check the boxes if you would like to receive Text Message (Phone Delivery) Updates and/or Reminders
- 4. Scroll to the bottom and click "Update Preferences"

Note: If you see a "My Associations" area use the edit link to add or remove Groups and Facilities from your followed list.